## **Review**

- Objects
	- data fields
	- constructors
	- Methods
- Classes

## **Arrays**

- A special kind of variable that holds not one, by many data items of a given type.
- Declared like variables, only type is followed by a pair of brackets.

float $[]$  xs;

• Can be initialized using a special syntax involving the new keyword, the type, and a *size* in brackets.

int[] diameters = new int[10]; // Ten diameters

## **Arrays**

- Individual data items are accessed with an index and square brackets.
	- diameters[0], diameters[1], etc
	- **Indexes start at 0!**
- The length of an array can be determined using its length property.
	- diameters.length
	- The length of an array is one greater than the last valid index.
- Arrays can be passed to, and returned from functions.

```
int[] diameters = new int[10];
void setup() {
size(500, 500);
background(200);
    for (int i=0; i<diameters.length; i++) {
diameters[i] = int(random(0, width/2));
   }
fill(255, 0, 0);<br>for (int i=0; i<diameters.length; i++) {<br>ellipse(random(width), random(height), diameters[i],<br>diameters[i]);
   }
}
void draw() {
}
```
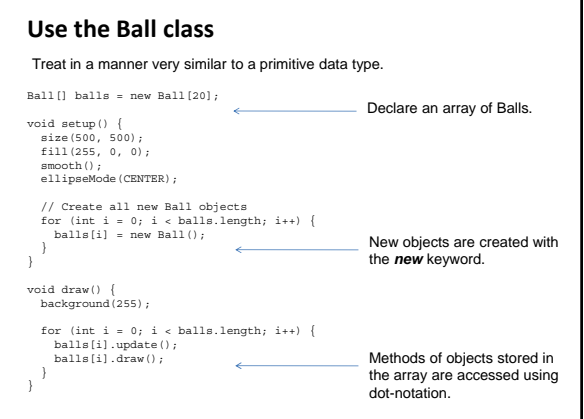

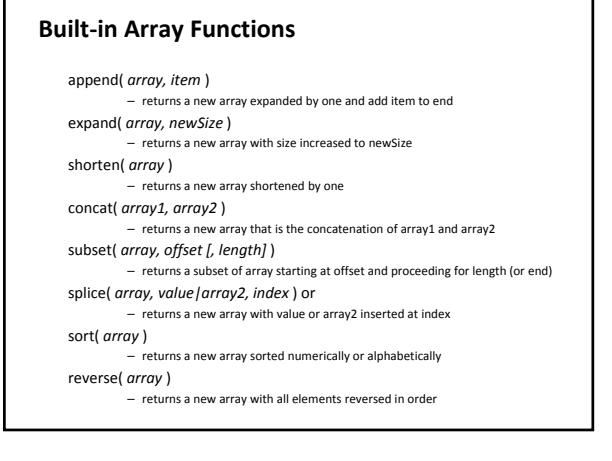

## **Pop**

- A game that measures your balloon-popping skill.
- How it should work…
	- As game runs, randomly placed balloons inflate
	- When the player pops (clicks on) a balloon, 1 point is earned
	- Points are added up throughout the game duration
	- If one click is over top multiple balloons, all balloons pop and multiple points are earned
	- The game runs for 30 seconds, and then ends